Министерство науки и высшего образования Российской Федерации НАЦИОНАЛЬНЫЙ ИССЛЕДОВАТЕЛЬСКИЙ ТОМСКИЙ ГОСУДАРСТВЕННЫЙ УНИВЕРСИТЕТ (НИ ТГУ)

### ГЕОЛОГО-ГЕОГРАФИЧЕСКИЙ ФАКУЛЬТЕТ

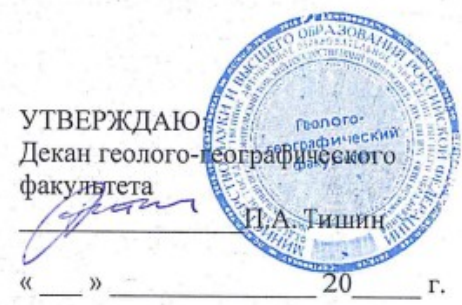

Протокол № 7 от 22 июня 2023

#### Рабочая программа дисциплины

### **Прикладное программирование в метеорологии**

#### по направлению подготовки

#### 05.03.04 Гидрометеорология

Профиль подготовки: **«Метеорология»**

> Форма обучения **Очная**

Квалификация **Бакалавр**

> Год приема **2023**

Код дисциплины в учебном плане: Б1.В.03

СОГЛАСОВАНО: Руководитель ОП - И.В. Кужевская

Председатель УМК -М.А. Каширо

### **1. Цель и планируемые результаты освоения дисциплины (модуля)**

Целью освоения дисциплины является формирование следующих компетенций: – ПК-2 – Способность решать задачи в области оперативной гидрометеорологии, охраны атмосферы и гидросферы;

– ОПК-4 – Способность понимать принципы работы современных информационных технологий и использовать их для решения задач профессиональной деятельности;

### **2. Задачи освоения дисциплины**

– ИПК-2.1 – Способность применять накопленные знания о влиянии и диапазоне воздействия погоды и климата на жизнь, общество и окружающую среду в целом; понимать последствия природопользования и антропогенных воздействий на водные объекты, погоду и климат;

– ИОПК-4.1 – Умение применять современную вычислительную технику и программное обеспечение для решения стандартных задач в практической и профессиональной деятельности.

### **3. Место дисциплины (модуля) в структуре образовательной программы**

Дисциплина относится к Блоку 1 «Дисциплина (модули)» (Б1.В.03). Дисциплина относится к обязательной части образовательной программы.

### **4. Семестр(ы) освоения и форма(ы) промежуточной аттестации по дисциплине**

Семестр 3, экзамен.

#### **5. Входные требования для освоения дисциплины**

Для успешного освоения дисциплины требуются компетенции, сформированные в ходе освоения образовательных программ предшествующего уровня образования.

Для успешного освоения дисциплины требуются результаты обучения по следующим дисциплинам: «Информатика», «Высшая математика», «Физика», «Физическая метеорология».

#### **6. Язык реализации**

Русский

### **7. Объем дисциплины (модуля)**

Общая трудоемкость дисциплины составляет 4 з.е., 144 ч. из которых:

– лекции: 16 ч.

– лабораторные работы: 28 ч.

в том числе практическая подготовка: 28 ч.

Объем самостоятельной работы студента определен учебным планом.

#### **8. Содержание дисциплины (модуля), структурированное по темам Тема 1. Алгоритмы. Блок-схемы.**

Алгоритмы и их виды. Основные свой свойства алгоритмов. Структурные блок-схемы. Основные элементы структурных блок-схем. Правила создания блок-схем алгоритмов.

#### **Тема 2. Введение в MATLAB и GNU Octave. Интерфейс MATLAB и GNU Octave.**

Языки программирования MATLAB и GNU Octave. Интегрированные среды разработки MATLAB и GNU Octave. Матрицы, массивы и переменные. Основные типы матриц (массивов) в MATLAB (GNU Octave). Форматы файлов MATLAB и GNU Octave. Основные элементы интерфейса MATLAB и GNU Octave. Справочные системы MATLAB и GNU Octave.

#### **Тема 3. Действия с матрицами в MATLAB (GNU Octave). Основы работы в окнах «Command Window» и «Workspace».**

Создание матриц различных типов. Транспонирование матриц. Копирование матриц. Вставка и удаление строк (столбцов). Обращение к элементам матриц. Действия с матрицами и их элементами. Арифметические, Элементарные математические, тригонометрические функции MATLAB (GNU Octave). Системные константы MATLAB (GNU Octave).

#### **Тема 4. Файлы-сценарии и файлы-функции MATLAB (GNU Octave). Основы работы в окне «Script Editor».**

Основные свойства файлов-сценариев и файлов-функций. Создание и открытие файловсценариев и файлов-функций. Интерфейс окна редактора кода «Script Editor». Стандартная структура файлов-сценариев и файлов-функций. Оформление и отладка программного кода. Запуск на выполнение файлов-сценариев и файлов-функций.

#### **Тема 5. Импорт данных из внешних файлов в MATLAB (GNU Octave). Инструмент «Import Data». Функции импорта в MATLAB (GNU Octave).**

Копирование данных в MATLAB (GNU Octave) из файлов электронных таблиц (Microsoft Excel, OpenOffice Calc, Surfer, Statistica и др.). Применения инструмента «Import Data» для импорта данных из внешних файлов. Функции импорта данных. Импорт матриц (массивов, переменных) из MAT-файлов. Импорт данных из ASCII-файлов и файлов электронных таблиц. Импорт данных из файлов форматов NetCDF и HDF.

#### **Тема 6. Операторы отношения, логических операций, цикла и условия в MATLAB (GNU Octave).**

Операторы отношения в MATLAB (GNU Octave). Логические операторы в MATLAB (GNU Octave). Операторы цикла в MATLAB (GNU Octave). Операторы условия (разветвления) в MATLAB (GNU Octave). Оформление циклов и условий.

#### **Тема 7. Вывод и экспорта результатов. Функции экспорта.**

Вывод результатов расчёта в окно «Command Window». Возможности экспорта результатов расчётов во внешние файлы в MATLAB (GNU Octave). Основные функции экспорта результатов в MATLAB (GNU Octave). Сохранение матриц в MAT-файле. Экспорт результатов в ASCII-файлы и файлы электронных таблиц. Экспорт результатов в файлы научных форматов NetCDF и HDF.

#### **Тема 8. Графические возможности MATLAB и GNU Octave. Основы работы в окнах «Matlab Figures» и «Octave Figures».**

Редакторы рисунков MATLAB и GNU Octave. Интерфейс окон «Matlab Figures» и «Octave Figures». Создание, открытие и сохранение файлов-проектов рисунков MATLAB и GNU Octave. Создание и редактирование 2D- и 3D-осей. Основные типы визуализации результатов (графиков, диаграмм и др.) в MATLAB и GNU Octave.

#### **Тема 9. Создание графиков/диаграмм в MATLAB и GNU Octave. Функции визуализации MATLAB (GNU Octave).**

Функции визуализации MATLAB (GNU Octave). Создание линейных и точечных графиков MATLAB и GNU Octave. Создание контурных карт MATLAB и GNU Octave. Создание 3Dповерхностей MATLAB и GNU Octave. Создание нескольких фигур (графиков, диаграмм и др.) в одном файле в MATLAB и GNU Octave.

#### **Тема 10. Статистический анализ данных в MATLAB (GNU Octave). Основы работы с пакетом «Statistics and Machine Learning Toolbox».**

Функции дескриптивной статистики в MATLAB (GNU Octave). Корреляционнорегрессионный анализ данных в MATLAB (GNU Octave). Создание статистических графиков/диаграмм (гистограмм, квантильных диаграмм и др.) в MATLAB (GNU Octave). Интерполяция и аппроксимация данных в MATLAB (GNU Octave). Расчёт и визуализация погрешностей расчёта (доверительного интервала) в MATLAB (GNU Octave).

### **9. Текущий контроль по дисциплине**

Текущий контроль по дисциплине проводится путем контроля посещаемости, проведения опросов по лекционному материалу, проверки отчётов по лабораторным работам и фиксируется в форме контрольной точки не менее одного раза в семестр.

Порядок формирования компетенций, результаты обучения, критерии оценивания и перечень оценочных средств для текущего контроля по дисциплине приведены в Фондах оценочных средств для курса «Прикладное программирование в метеорологии».

### **10. Порядок проведения и критерии оценивания промежуточной аттестации**

**Экзамен в третьем семестре** проводится в форме экзаменационного теста, включающего как теоретические вопросы по дисциплине, проверяющие ИПК-2.1, так и практические вопросы, проверяющие ИОПК-4.1. Продолжительность экзамена 1,5 часа.

Процедура проверки сформированности компетенций и порядок формирования итоговой оценки по результатам освоения дисциплины «Прикладное программирование в метеорологии» описаны в Фондах оценочных средств для данного курса.

### **11. Учебно-методическое обеспечение**

а) Электронный учебный курс по дисциплине в электронном университете «Moodle» <https://moodle.tsu.ru/course/view.php?id=26215>.

б) Оценочные материалы текущего контроля и промежуточной аттестации по дисциплине.

в) Методические указания по проведению лабораторных работ.

## **12. Перечень учебной литературы и ресурсов сети Интернет**

а) основная литература:

1. Лазарев Ю.Ф. Начала программирования в среде MatLAB: Учебное пособие. – К.: НТУУ "КПИ", 2003. – 424 с.

2. Андрейченко Д.К., Чурсова Ю.В., Кононов В.В., Супрун Д.В. Основы работы в среде Matlab. – Саратов: СГУ им. Н.Г. Чернышевского, 2012. – 110 с.

3. Половко А.М., Бутусов П.Н. MATLAB для студента. – СПб: БХВ-Петербург, 2005. – 320 с.

4. Дьяков В.П. Полный самоучитель. М.: ДМК Пресс, 2012. – 768 с.

5. Дьяков В., Круглов В. Математические пакеты расширения MATLAB. Специальный справочник. – СПб: Питер, 2001. – 480 с.

6. Нигмедзянова А.М., Минсафина Э.И., Мамешина А.Н. Среда программирования OCTAVE. Задачи линейной алгебры. – Казань: Казан. ун-т, 2016. – 78 с.

б) дополнительная литература

6. Чернецова Е.А. Лабораторный практикум «Введение в MATLAB». – СПб.: изд. РГГМУ, 2006. – 88 с.

7. Коткин Г.Л., Черкасский В.С. Компьютерное моделирование физических процессов с использованием MATLAB: Учебное пособие. – Новосибирск: Новосиб. ун-т., 2001. – 173 с.

8. Дащенко А.Ф., Дащенко, Кириллов В.X., Коломиец Л.В., Оробей В.Ф. MATLAB в инженерных и научных расчетах. – Одесса: «Астропринт», 2003. – 214 с.

в) ресурсы сети Интернет:

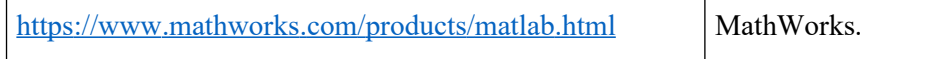

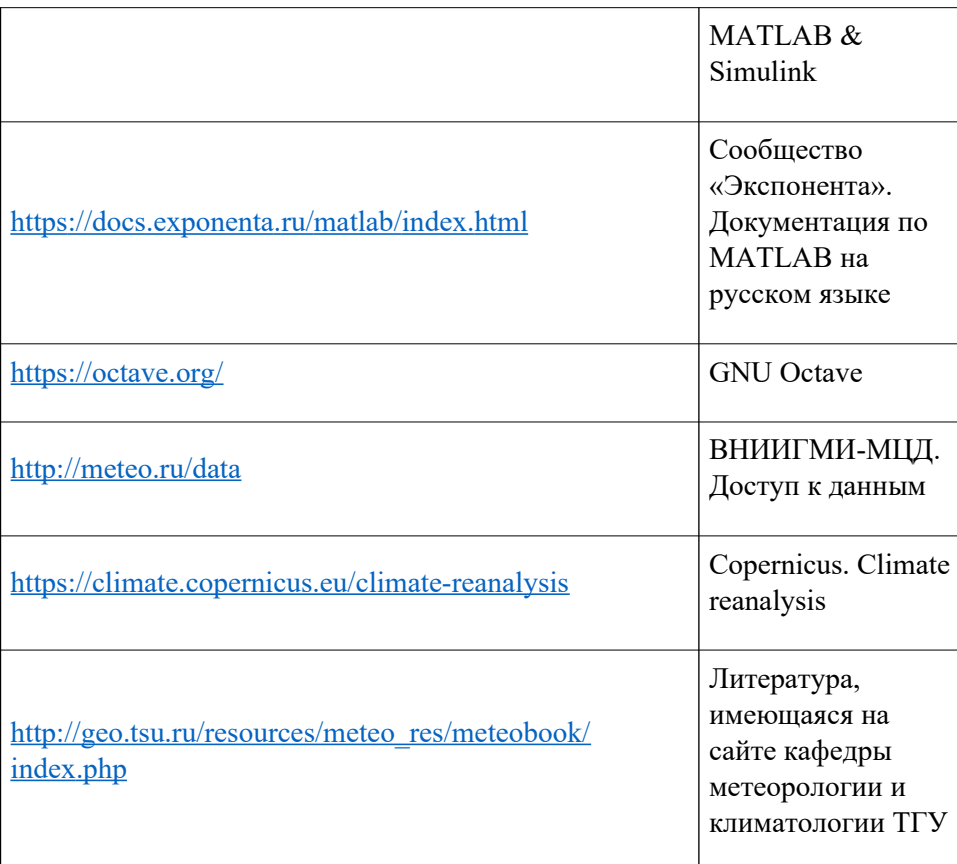

### **13. Перечень информационных ресурсов**

а) лицензионное и свободно распространяемое программное обеспечение:

- пакет MATLAB R2015b;
- пакет GNU Octave 8.2.0;

– Microsoft Office Standart 2013 Russian: пакет программ. Включает приложения: MS Office Word, MS Office Excel, MS Office PowerPoint, MS Office On-eNote, MS Office Publisher, MS Outlook, MS Office Web Apps (Word Excel MS PowerPoint Outlook);

– публично доступные облачные технологии (Google Docs, Яндекс диск и т.п.).

б) информационные справочные системы:

– Электронный каталог Научной библиотеки ТГУ – <http://chamo.lib.tsu.ru/search/query?locale=ru&theme=system>

– Электронная библиотека (репозиторий) ТГУ – <http://vital.lib.tsu.ru/vital/access/manager/Index>

– ЭБС Лань – <http://e.lanbook.com/>

– ЭБС Консультант студента – <http://www.studentlibrary.ru/>

– Образовательная платформа Юрайт – <https://urait.ru/>

– ЭБС ZNANIUM.com – <https://znanium.com/>

– ЭБС IPRbooks – <http://www.iprbookshop.ru/>

#### **14. Материально-техническое обеспечение**

Аудитории для проведения занятий лекционного типа.

Аудитории для проведения лабораторных работ, индивидуальных и групповых консультаций, текущего контроля и промежуточной аттестации.

Помещения для самостоятельной работы, оснащенные компьютерной техникой и доступом к сети Интернет, в электронную информационно-образовательную среду и к информационным справочным системам.

# **15. Информация о разработчиках**

Пустовалов Константин Николаевич, канд. физ.-мат. наук, доцент кафедры метеорологии и климатологии; старший научный сотрудник ИМКЭС СО РАН.